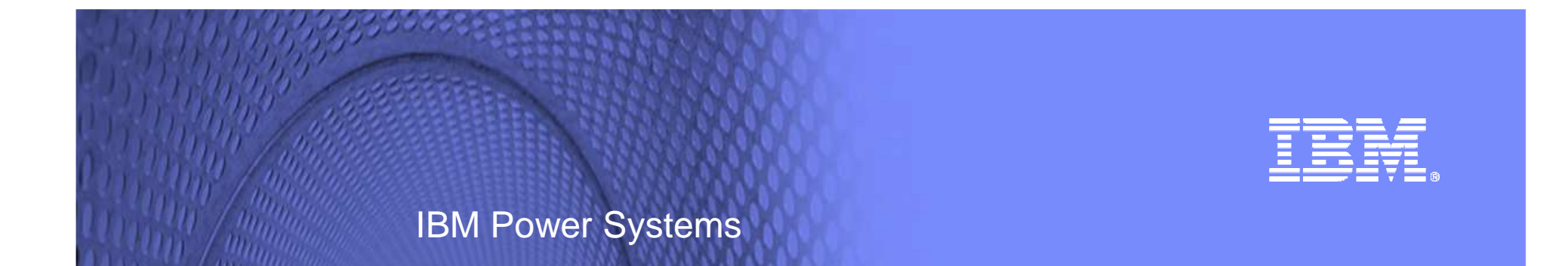

# Virtualisation et IBM i

#### **COMMON, Genève le 03 mai 2011**

Alain PLU - IBM France

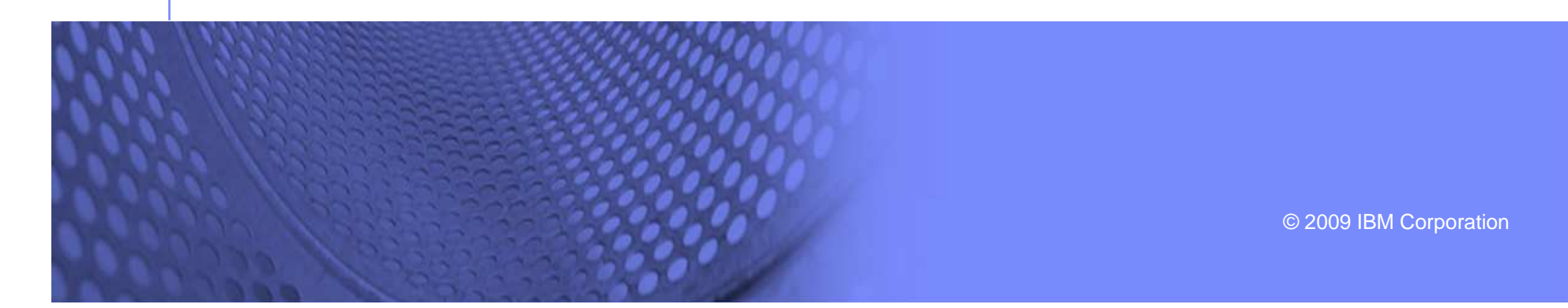

# Agenda

- $\blacksquare$ Les enjeux de la virtualisation
- $\overline{\phantom{a}}$ Les partitions virtuelles IBM i
- $\mathcal{L}_{\mathcal{A}}$ PowerVM et la virtualisation de l'IBM i
- a. IBM i et la virtualisation du Fibre Channel

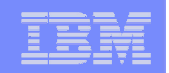

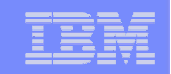

# Les enjeux de la virtualisation

3

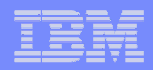

# Evolution des technologies

- **Processeurs** 
	- 32 threads par puce
- Bus PCI Express
	- 16 GO/s
- Ethernet
	- 10 Gb
- SAN
	- 8 Gb

# La densification du matériel va permettre la mutualisation de la bande passante

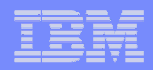

# Evolution des serveurs Power

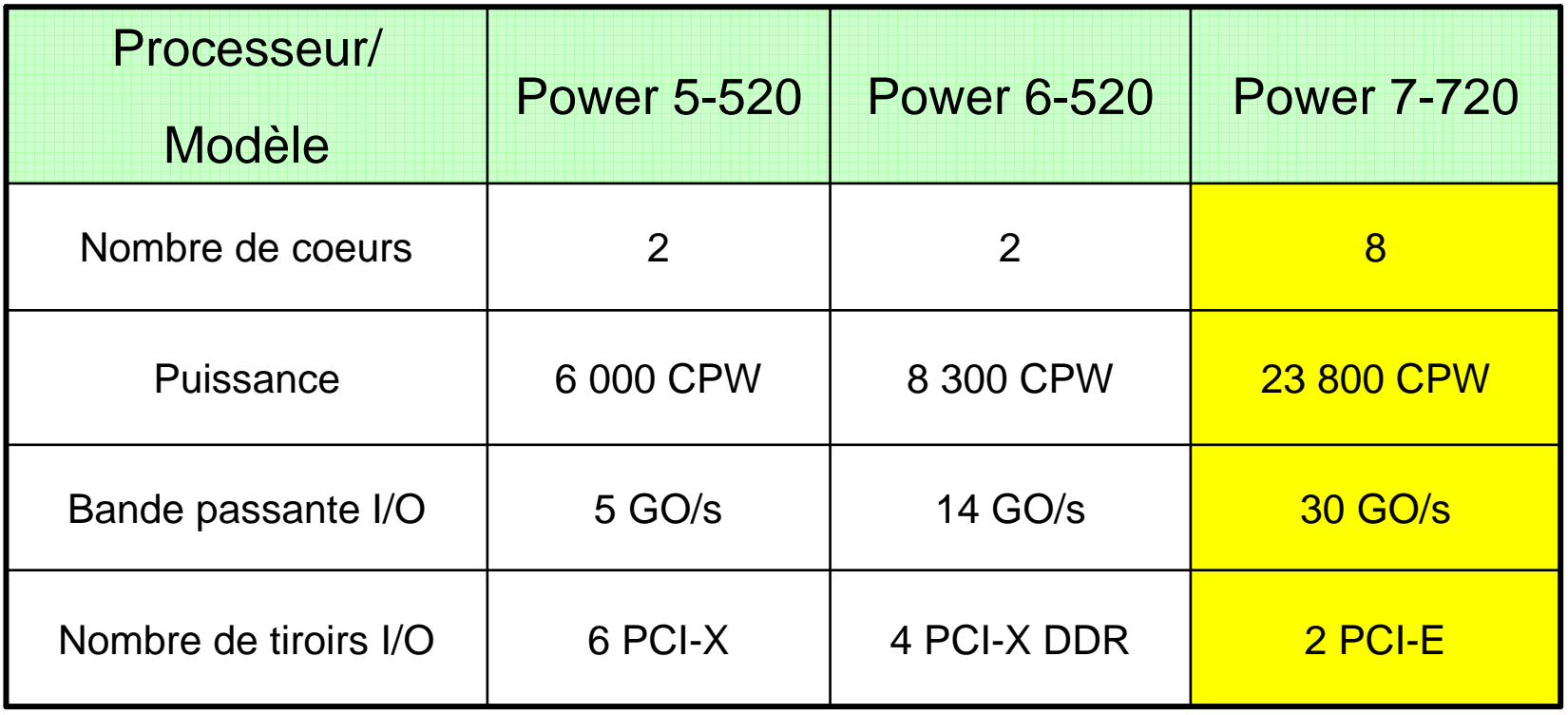

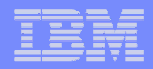

# Evolution du bus PCI

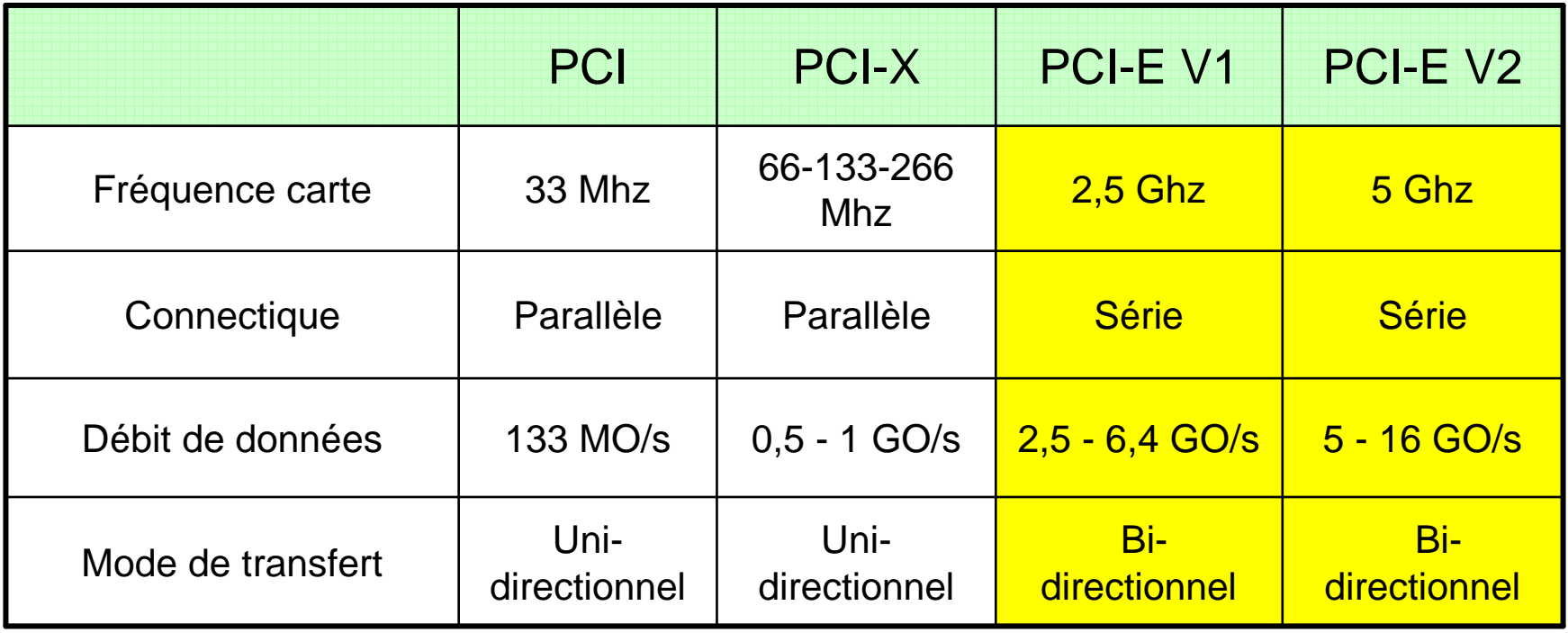

 $\blacksquare$ 

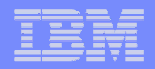

# Evolution du SAN

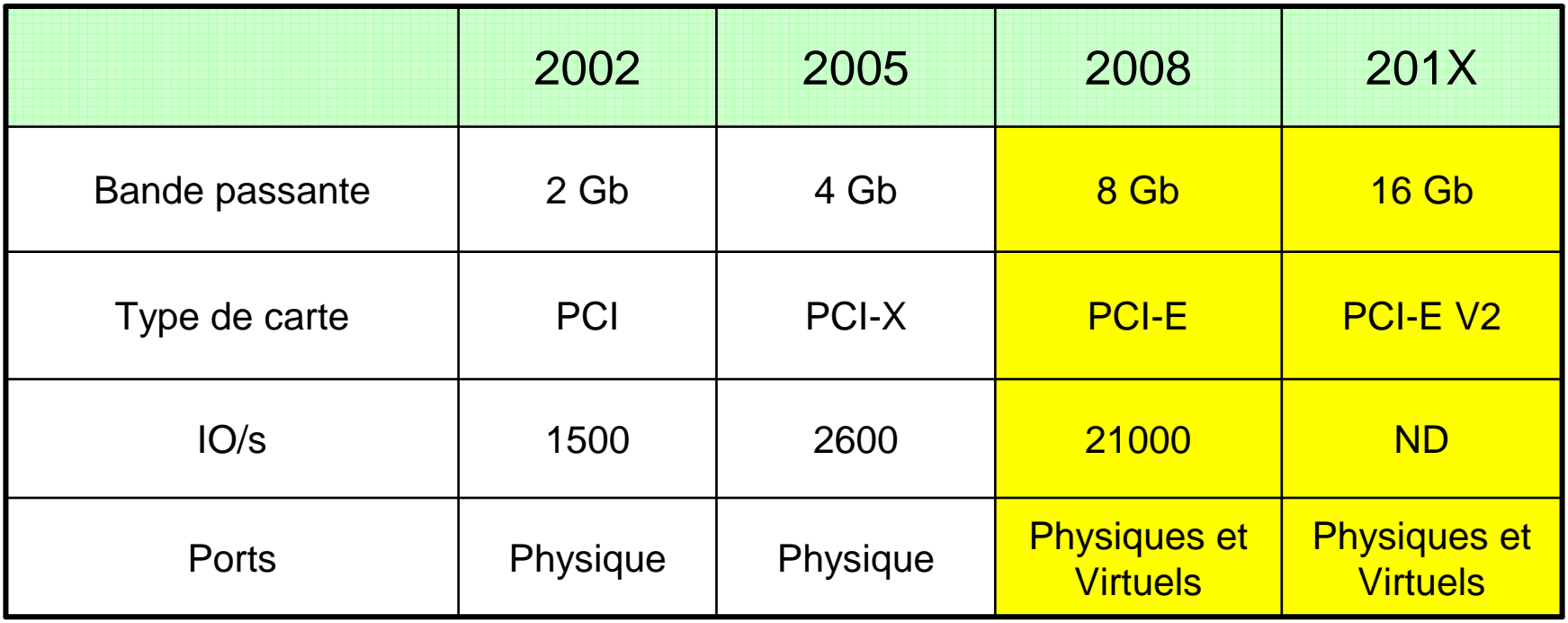

7

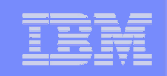

# Evolution des technologies

- La virtualisation permet de mutualiser la capacité croissante de bande passante
- L'utilisation de connectique dédiée va devenir de moins en moins justifiable sauf pour les gros environnements de production
- Les nouvelles technologies reposent sur la virtualisation des I/O
	- **Advanced Memory Sharing**
	- Partition Hibernation
	- Live Partition Mobility

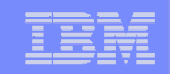

# Les partitions virtuelles IBM i

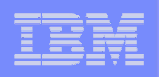

## Partitions virtuelles IBM i

- **Virtualisation à partir d'un autre IBM i**
- $\bullet$  **La partition IBM i utilise des ressources d'entrée/sortie fournies par une autre partition IBM i**
	- Moins de cartes et de disques à acheter pour l'ensemble des partitions IBM i
	- Ajout facile de partitions dans le cadre de tests ou de développement
	- Mixage possible d'I/O virtuelles ou directes pour la partition cliente
- • **Plateformes supportées**
	- Tous les Power Systems à base de POWER6 et POWER7
- • **Gestion des partitions**
	- HMC

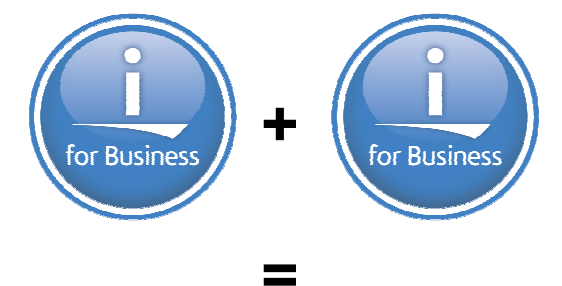

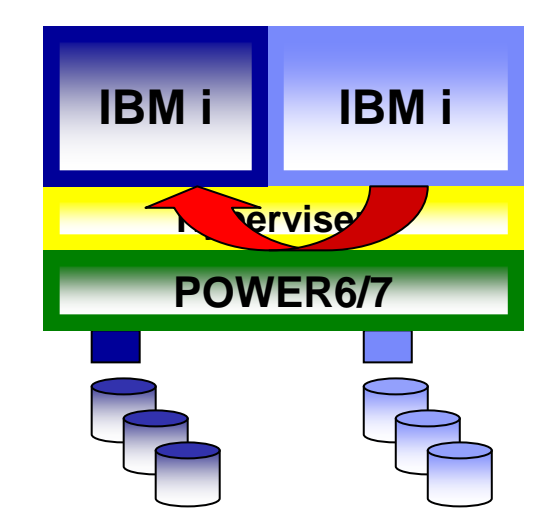

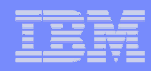

### Prérequis et support

#### **Pour la solution IBM i hôte virtualisant les ressources pour des partitions i clientes**

- L'hôte IBM i hôte peut utiliser des disques internes, ou les baiessupportées nativement
	- Il est possible d'avoir plusieurs niveaux de virtualisation, mais semble de peu d'intérêt si ce n'est que pour des problèmes de compatibilitéd'environnement
- Il faut disposer de processeurs POWER6 ou POWER7
- IBM i 6.1 minimum

#### **Les DS5100, 5300 et DS8xxx sont supportés sur tous les environnements POWER6 / POWER7**

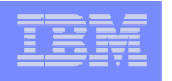

# Partitions IBM i client et hôte

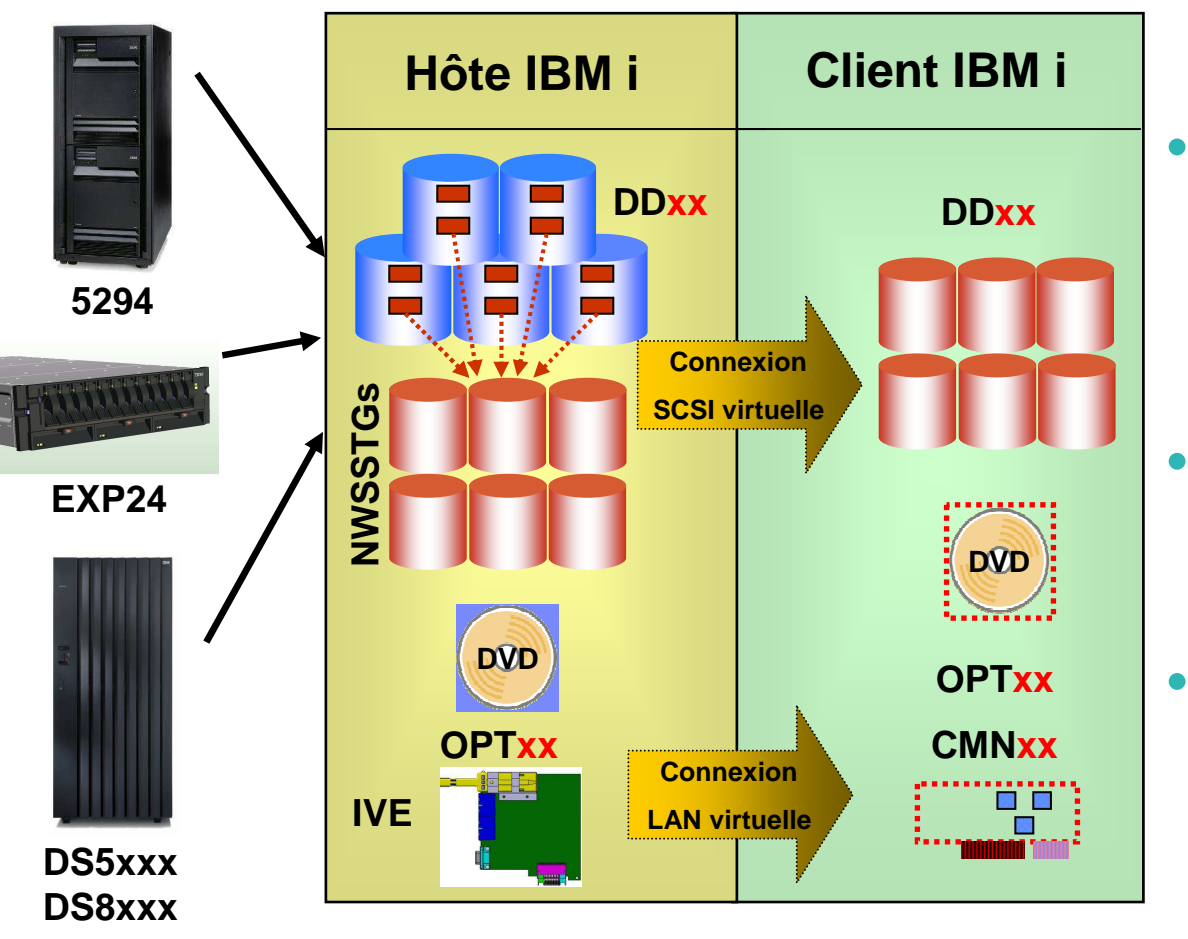

- • **Prérequis**
	- **Système POWER6 ou POWER7**
	- **IBM i 6.1 pour l'hôte et le client**

#### **Disques**

- Matériel associé <sup>à</sup> la partition hôte par la HMC
- Les disques virtuels sont des objets espace de stockage (NWSSTG)

#### **Unités optique**

- Les unités optique de la partitions hôte sont accessibles dans la partition client

#### **Réseau**

- Routage entre une carte -Ethernet et une carte virtuelle côté hôte, carte virtuelle côtéclient
- -Carte IVE

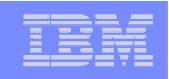

# Objets de configuration

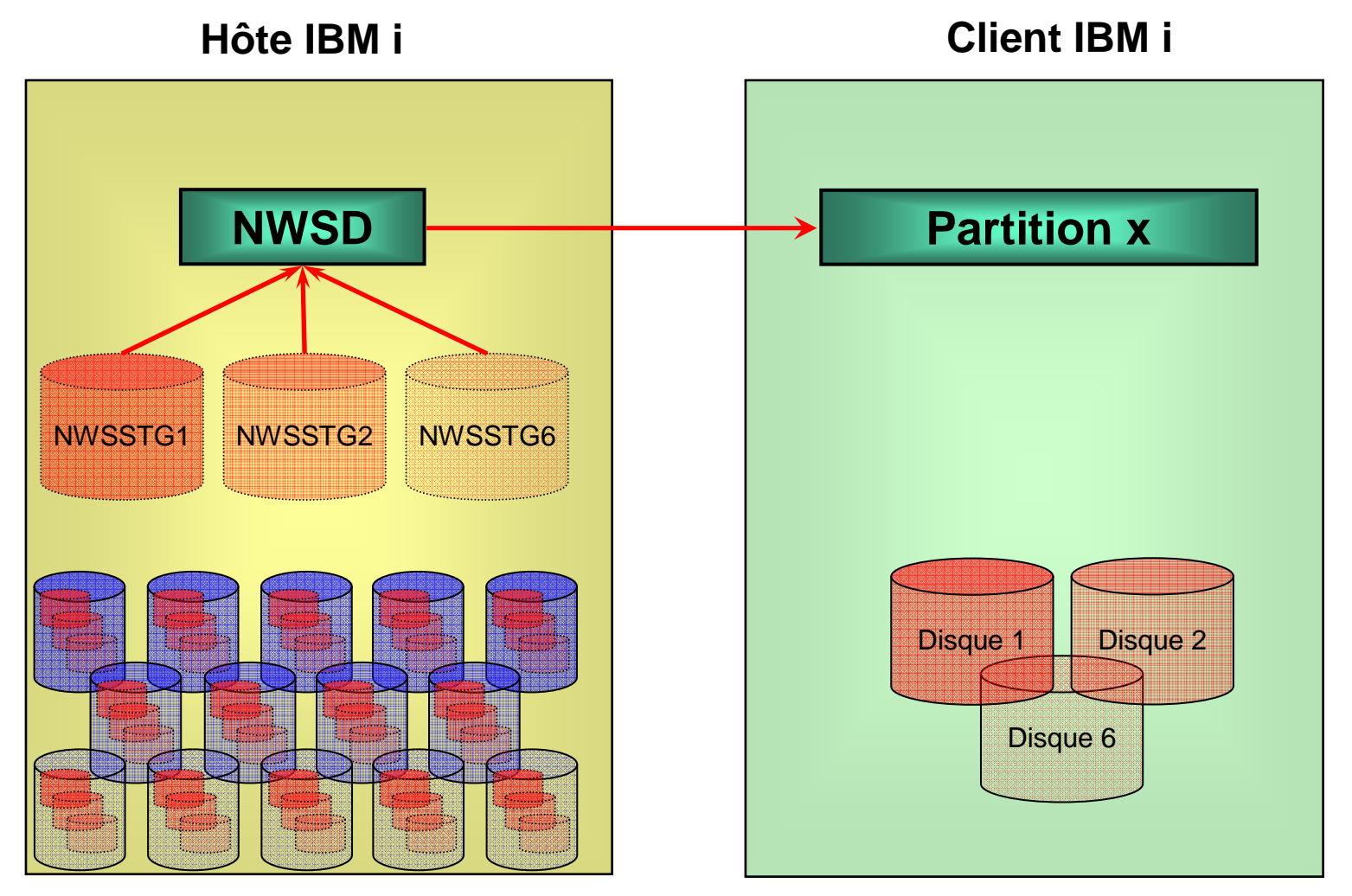

Création de 6 espaces de stockage NWSSTG associés au serveur réseau NWSD

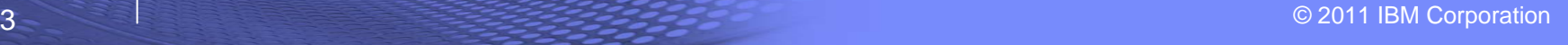

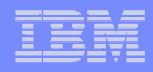

# Objets de configuration

- **Unités de disques**
	- On peut associer un maximum de 16 NWSSTG à un NWSD
	- Si besoin de plus, créer d'autres NWSD …

### **Unités optiques**

- Les lecteurs de CD/ROM et DVD sont vus de toutes les partitions clientes
- Les catalogues d'images sont vus de toutes les partitions clientes
- Il est possible d'interdire l'accès à une ou plusieurs unités Ressources unités restreintes (RSTDDEVRSC)

### **Unités de bandes**

- les unités de bandes sont vues au travers du support virtuel SCSI<br>– ⊥TO3/4/5 et TS2900, TS3100, TS3200 (bors bandotbèque)
- LTO3/4/5 et TS2900, TS3100, TS3200 (hors bandothèque)

#### **Réseau**

– Ports Ethernet virtuels

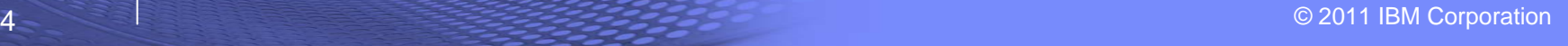

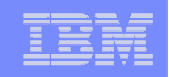

### Sécurisation de la partition cliente

- **Il est possible de faire dépendre une partition cliente de deux partitions hôtes** 
	- Permet de s'affranchir de l'arrêt pour maintenance de la partition hôte
- **On créera des configurations symétriques pour les deux hôtes**
	- Même nombre de cartes SCSI virtuelles
	- Même nombre de NWSD
	- Même nombre et même taille de NWSSTG

#### **Les disques virtuels de la partition clientes seront mirrorés entre eux**

- Miroir au niveau contrôleur
- L'arrêt d'une partition hôte arrêtera la fonction miroir qui sera reprise au redémarrage de celle-ci

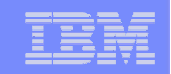

# PowerVM et la virtualisation de l'IBM i

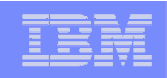

# Qu'est-ce que PowerVM ?

*Composants matériels et logiciels qui permettent la virtualisation des systèmes d'exploitation IBM i, AIX et Linux sur les serveurs à base de processeurs IBM Power*

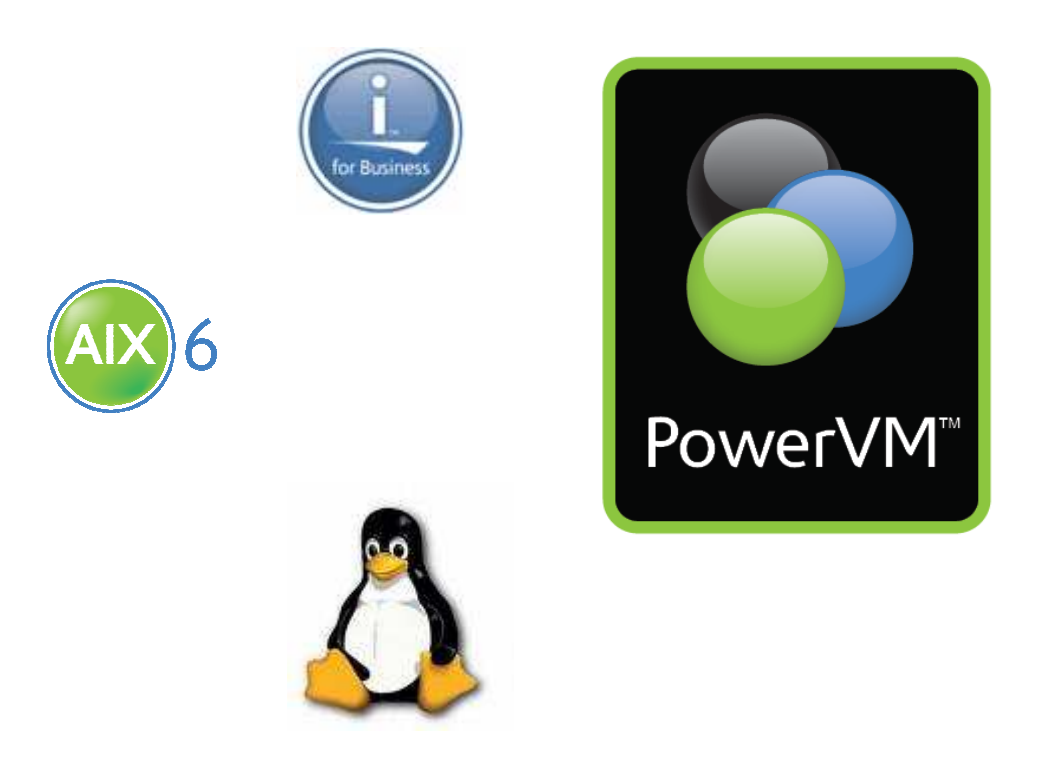

#### **Dispositifs de PowerVM**

Micro-PartitionnementVirtual I/O ServerIntegrated Virtualization ManagerLive Partition MobilityLx86

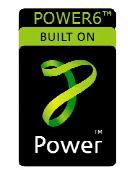

#### Partitionnement logique

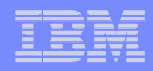

# Offre PowerVM\*

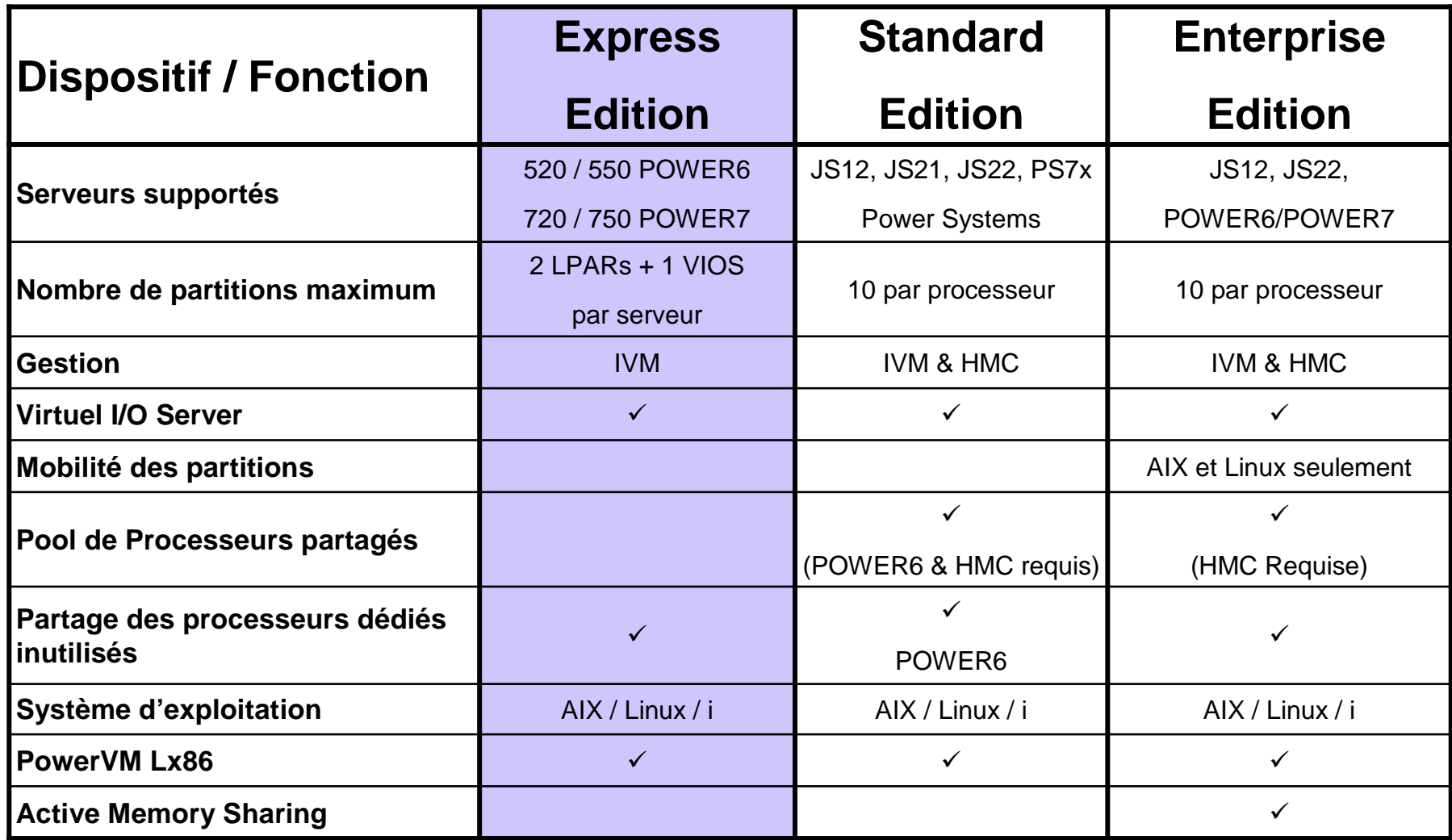

Certaines fonctions PowerVM ne sont pas disponible sur tous les modèles (http://www.ibm.com/systems/power/software/virtualization/index.html)

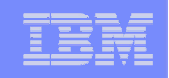

# Qu'est-ce que VIOS ?

- Une appliance sous LPAR qui réside dans les serveurs et lames POWER5/6/7
- Facilite le partage des ressources physique I/O entre LPARs
- Fonction de base : I/O virtuels : virtual SCSI, NPIV, et SEA (layer-2 bridge, virtual Ethernet bridge)
- Fonctions évoluées : (LPAR Mobility, Advanced Memory Sharing, etc)
- Basée sur une version restreinte d'AIX
- VIOS sert les OS AIX, Linux et IBM i
- VIOS est packagé avec le micro-partitioning dans PowerVM

### Virtualisation avec PowerVM

- •**Virtualisation basée sur VIOS**
- $\bullet$  **La partition IBM i utilise des ressources d'entrée/sortie fournies par une partition VIOS (Virtual I/O Server)**
	- VIOS est un composant de PowerVM
	- Nécessite niveau minimum OS IBM i 6.1
- $\bullet$  **Plateformes supportées**
	- Tous les machines à base de POWER6 et POWER7
- • **Stockage**
	- Supporte les baies DS3200, DS3400, DS4700, DS4800,DS5000, DS8000V7000, XiV et SVC
- • **Gestion des partitions**
	- HMC (requise à partir du 570 ou 770)
	- IVM

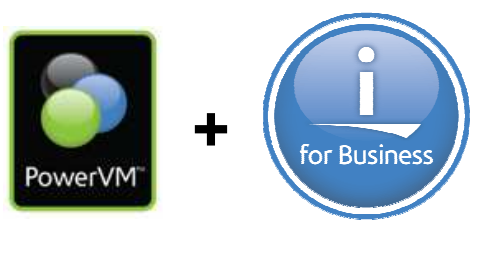

**=**

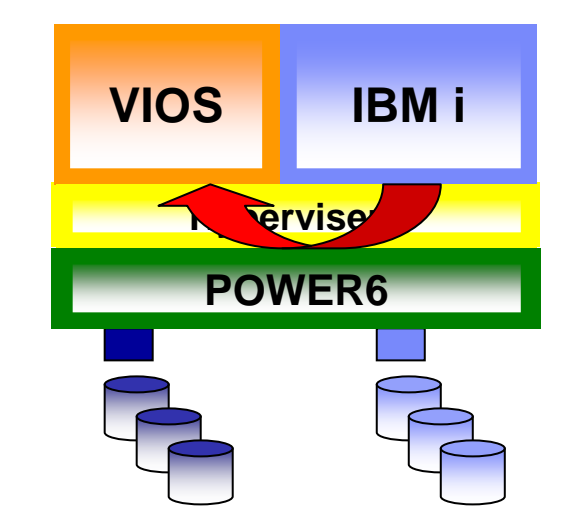

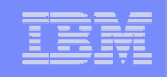

# VIOS, IBM i 6.1 et stockage

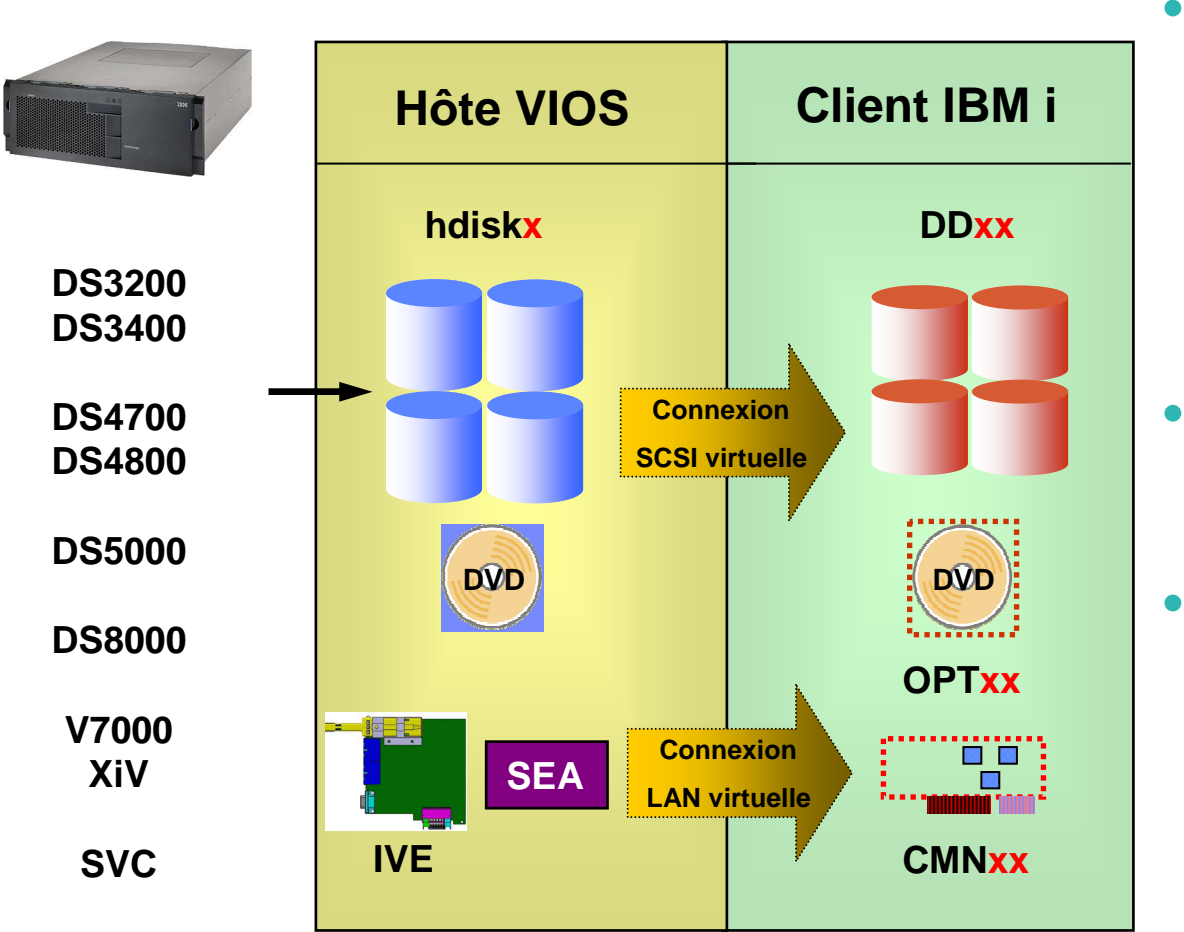

#### **Disques**

- Matériel affecté <sup>à</sup> la partition VIOS
- Chaque unité logique est virtualisée directement
- Les LUNs sont au format 512 octets open

#### **Unités optiques**

- Le lecteur DVD du VIOS est virtualisé directement

#### **Réseau**

- Le client IBM i dispose d'une carte Ethernet virtuelle
- Le VIOS utilise les fonctions de bridge virtuel pour interconnecter le réseau virtuel et le réseau physique

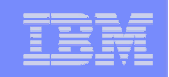

# Support VIOS redondant avec MPIO client

- $\mathcal{L}_{\mathcal{A}}$  Permet aux partitions IBM i 6.1 d'utiliser deux partitions VIOS redondantes pour accéder à une baie de stockage.
- $\overline{\phantom{a}}$ Améliore la disponibilité de l'ensemble des environnements virtualisés

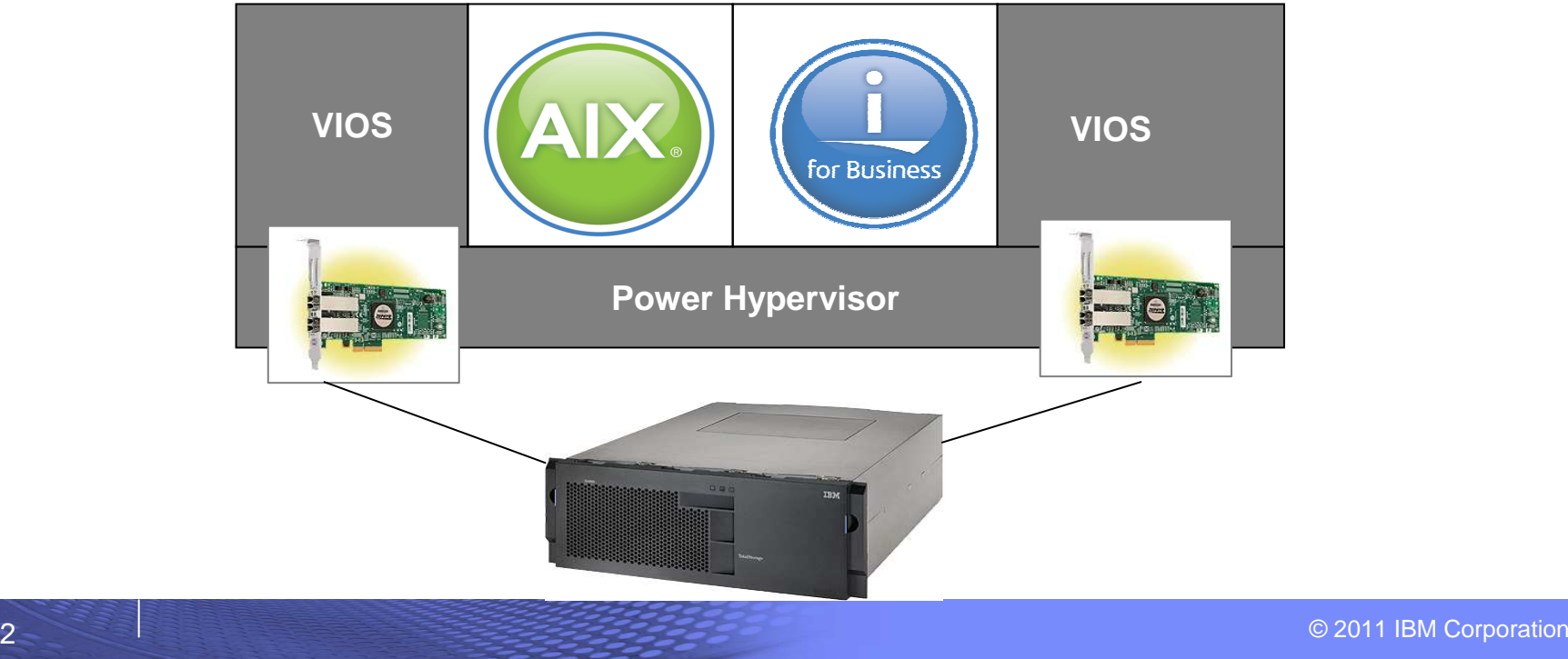

# Configuration IBM i et lames Power

#### •**Châssis BladeCenter H**

- DVD, Fibre, Ethernet, SAS switchs
- Stockage
	- DS3400, DS4700, DS4800, DS5000, DS8000, V7000, XiVou SVC
	- Bande SAS externe et bandothèque

#### •**Châssis BladeCenter S**

- DVD, Ethernet, SAS switchs ou RAID SAS switchs
- Stockage
	- Disques SAS internes, DS3200
	- Bande SAS externe
- •**Lames JS12, JS22, JS23, JS43**
- •**Lames PS700, PS701, PS702, PS703, PS704**
- • **La partition VIOS gère les ressources des lames**
	- IVM est utilisé pour créer et gérer les autres partitions

#### **Exemples de lames partitionnées**

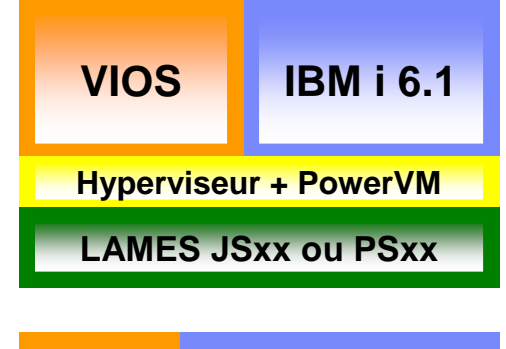

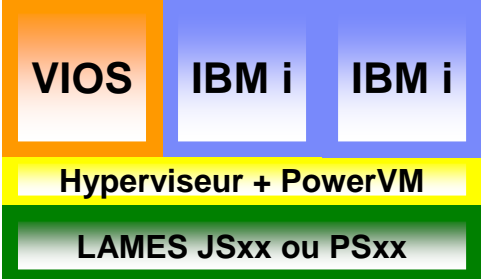

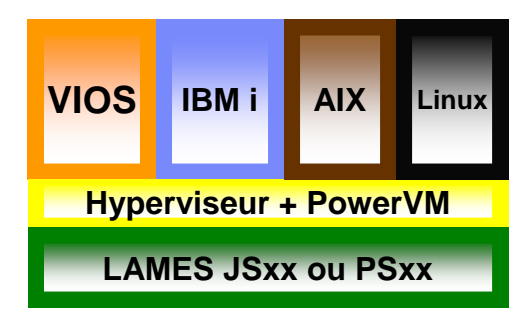

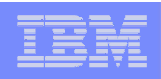

# Les consoles HMC et IVM

#### $\overline{\phantom{a}}$ **Hardware Management Console**

- Matériel dédié
- Console dédiée <sup>à</sup> la gestion des serveurs et de la virtualisation

#### $\mathbf{r}$ **Integrated Virtualization Manager**

- Outil de gestion sous navigateur web pour les serveurs Power Express et les lames Power

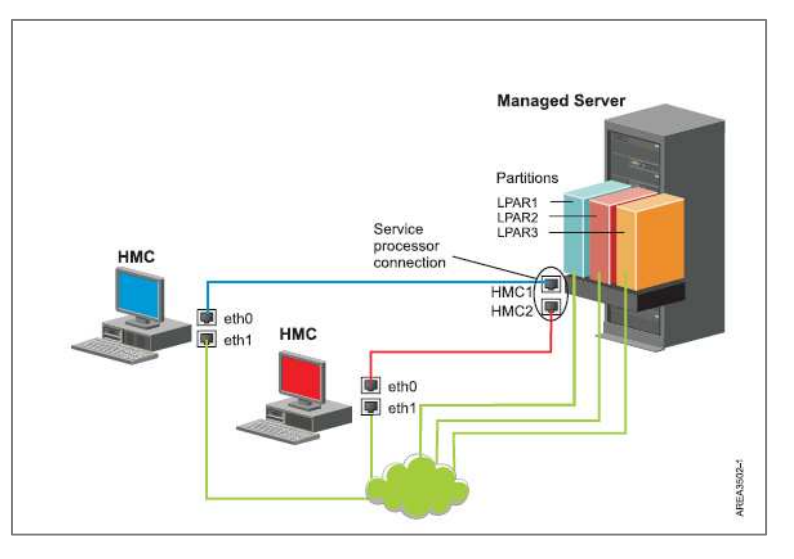

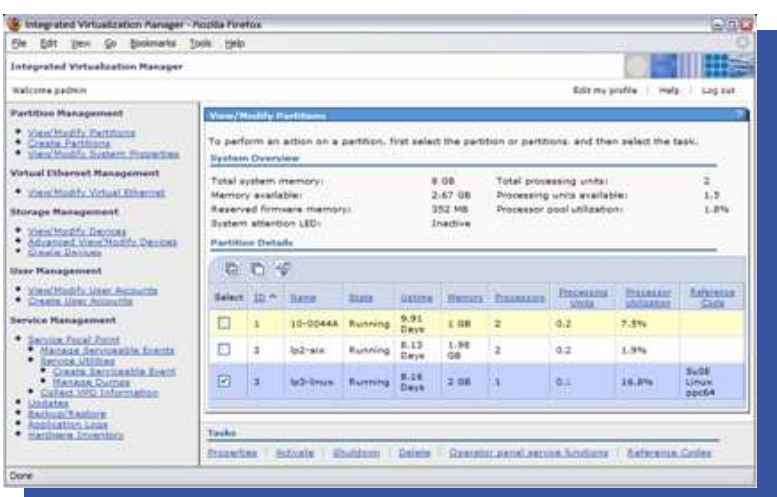

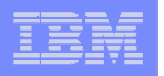

### Options de gestion avec IVM ou HMC

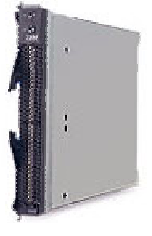

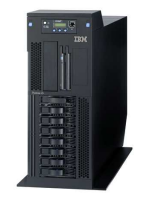

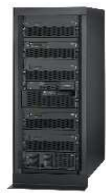

#### **Lames Power**

#### **IVM est la seule possibilité**

- Interface graphique WEB
- Fonction de partitionnement limitée pour VIOS, IBM i 6.1, AIX, Linux
- Gestion des disques virtuels, optiques et bibliothèque de supports virtuels
- Simple et rapide pour le partitionnement et la virtualisation
- Quelques fonctions de service

#### **IVM fait partie du VIOS**

 – Inclus dans les versions PowerVM Standard et **Enterprise** 

#### **Serveurs POWER6/7bas et millieu de gamme**

**HMC ou IVM sont utilisables**

#### **IVM :**

- Simple et rapide pour le partitionnement et la virtualisation
- $-$  Quelques fonctions de service

#### **HMC :**

- Fonction de partitionnement étendue pour VIOS, IBM i 6.1, AIX, Linux
- Nombreuses autres fonctionnalités (Service, Ras, etc. )

#### **Serveurs POWER6/7haut de gamme**

#### **HMC est la seule possibilité**

- Interface graphique WEB
- Fonction de partitionnement étendue pour VIOS, IBM i 6.1, AIX, Linux
- Gestion des disques virtuels, optiques (besoin de configuration côté VIOS et IBM i)
- Nombreuses autres fonctionnalités (Service, Ras, etc. )

#### IBM Power Systems

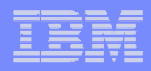

# Systems Director Management Console

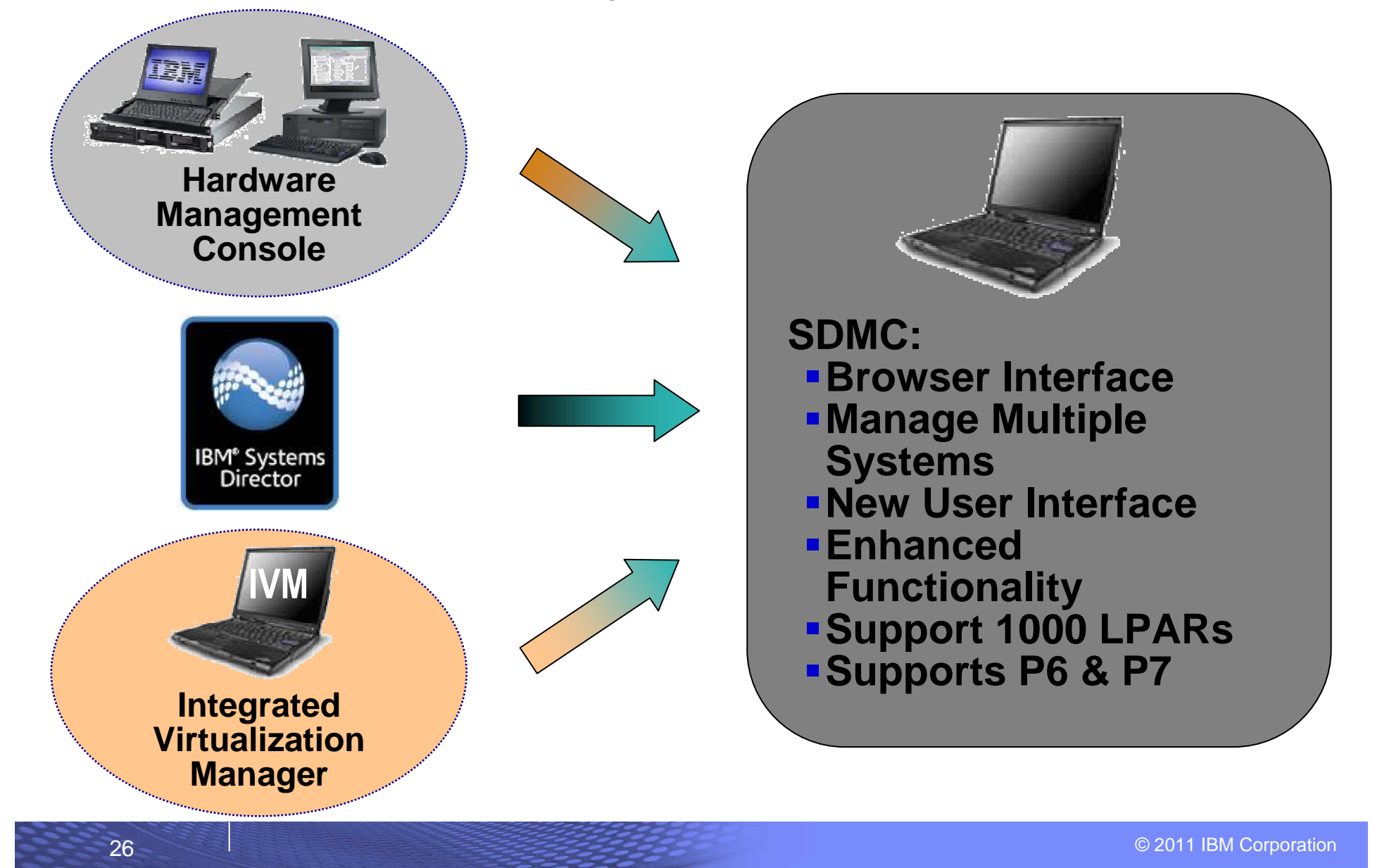

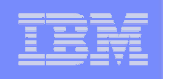

### Systems Director Management Options

#### **Hardware Appliance**

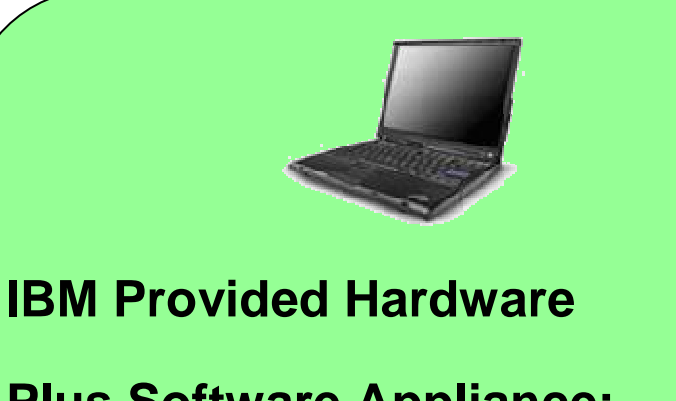

**Plus Software Appliance:** 

- **SDMC Management Base**
- **Systems Director Express Edition**

#### **Turn Key Solution**

### **Software Appliance**

#### **Software Appliance:**

- **SDMC Management Base**
- **Systems Director Express Edition**

**Non Turn Key Solution**

**Utilize existing x86 virtualization infrastructure**

**Customer provided hardwareFinite set of server options**

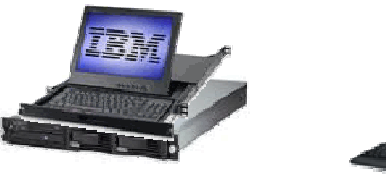

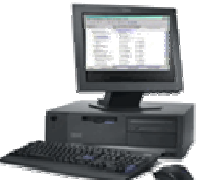

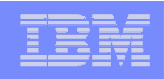

# Console SDMC : les fonctions

- Toutes les fonctions de configuration, de maintenance et de gestion fournies par la console HMC et IVM sont intégrées dans IBM Systems Director.
	- ► SDMC fournit la gestion des serveurs et de la virtualisation sous PowerVM
	- ► La gestion de la console est transférée dans Systems Director.
- Interface CLI Interface
	- ► Identique <sup>à</sup> la console HMC
	- ► Aucune différence de syntaxe
		- Des alias sont fournis pour une compatibilité presque totale
- Interface graphique
	- ►Fonctionnalités identiques
	- ►Mais nouvelle interface basée sur Systems Director
	- ►Simplification de la navigation et des tâches utilisateur.

# Support de la bande virtuelle pour IBM i

**Le support des unités de bande virtuelles permet aux partitions IBM i d'avoir accès directement aux unités de bande gérées par le Virtual I/O Server.**

- a. Simplification des procédures de sauvegarde et de restauration dans le cadre des implémentations de IBM i sur des lames.
	- Partitions IBM i 6.1 sur lames JS12, JS22, JS23, JS43 et PS70x
	- Support des commandes SAV/RST et de BRMS
	- Supporté dans les châssis H et S
- $\mathcal{L}_{\mathcal{A}}$  Simplification des processus de migration des environnements traditionnels vers les lames

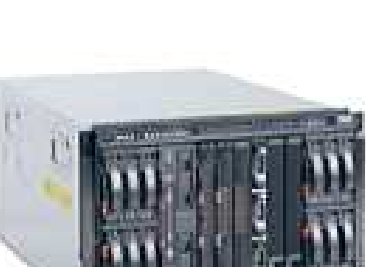

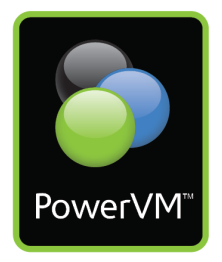

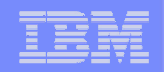

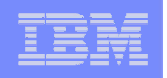

**2**

# Support de la bande virtuelle pour IBM i

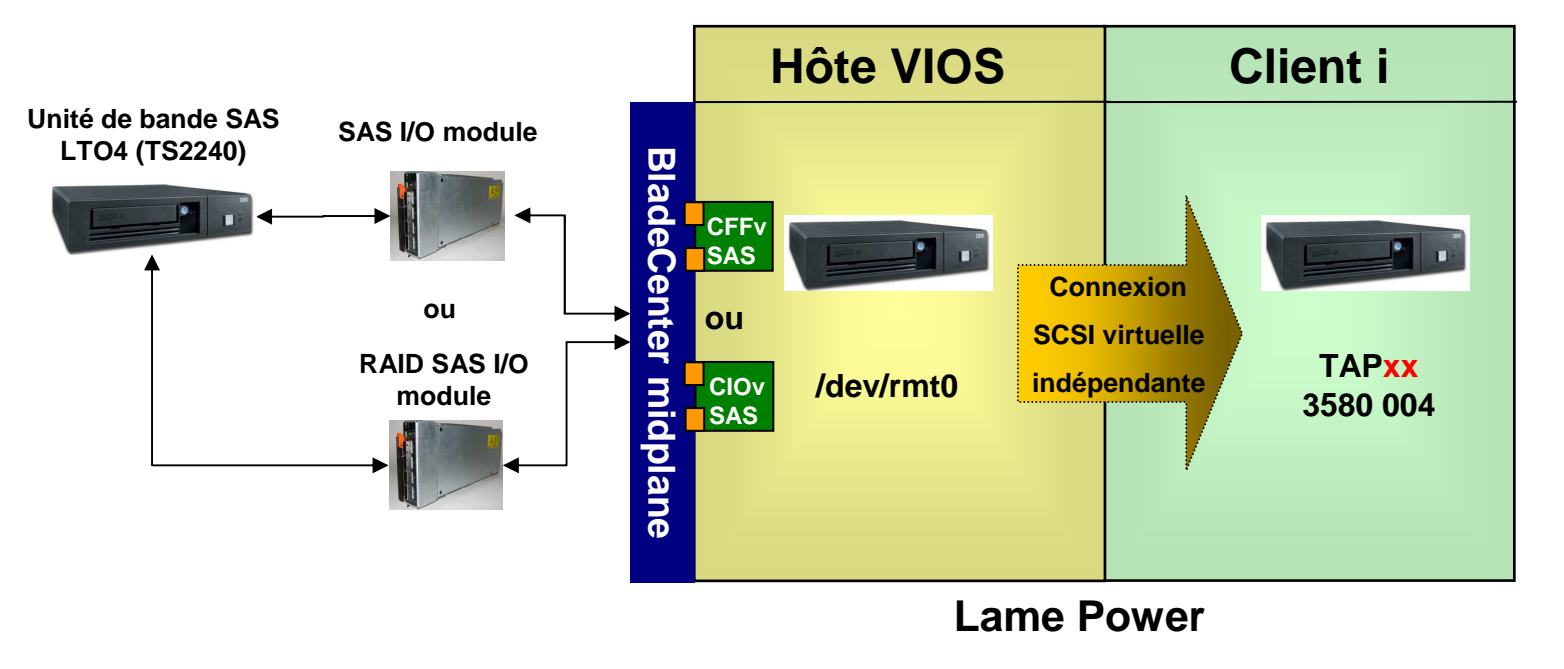

- $\overline{\mathcal{M}}$  Unité de bande TS2240 LTO4 ou TS2250 LTO5 SAS connectée à un switch SAS dans le châssis
	- **SAS Connectivity Module ou RAID SAS Switch Module dans un châssis BCS**
	- **SAS Connectivity Module dans un châssis BCH**
- $\blacksquare$ Virtualisation de l'unité de bande par le Virtual I/O Server
- $\mathcal{L}_{\mathcal{A}}$ L'unité de bande est assignée à la partition IBM i avec IVM
- $\mathcal{L}_{\mathcal{A}}$ L'unité de bande est disponible en tant que TAPxx, type 3580 model 004

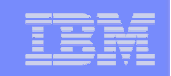

# IBM i et la virtualisation du Fibre Channel

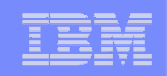

# Qu'est ce que NPIV ?

- NPIV est une fonctionnalité Fibre Channel permettant le partage d'un N\_Port physique par plusieurs N\_Port IDs –
	- **C'est un Passthru FC dans l'hyperviseur, sans besoin de VSCSI**
- Fournit au partitions clientes des connexions FC directes au ressourcesSAN
- Sans définir aucune unité virtuelle cible dans le VIOS

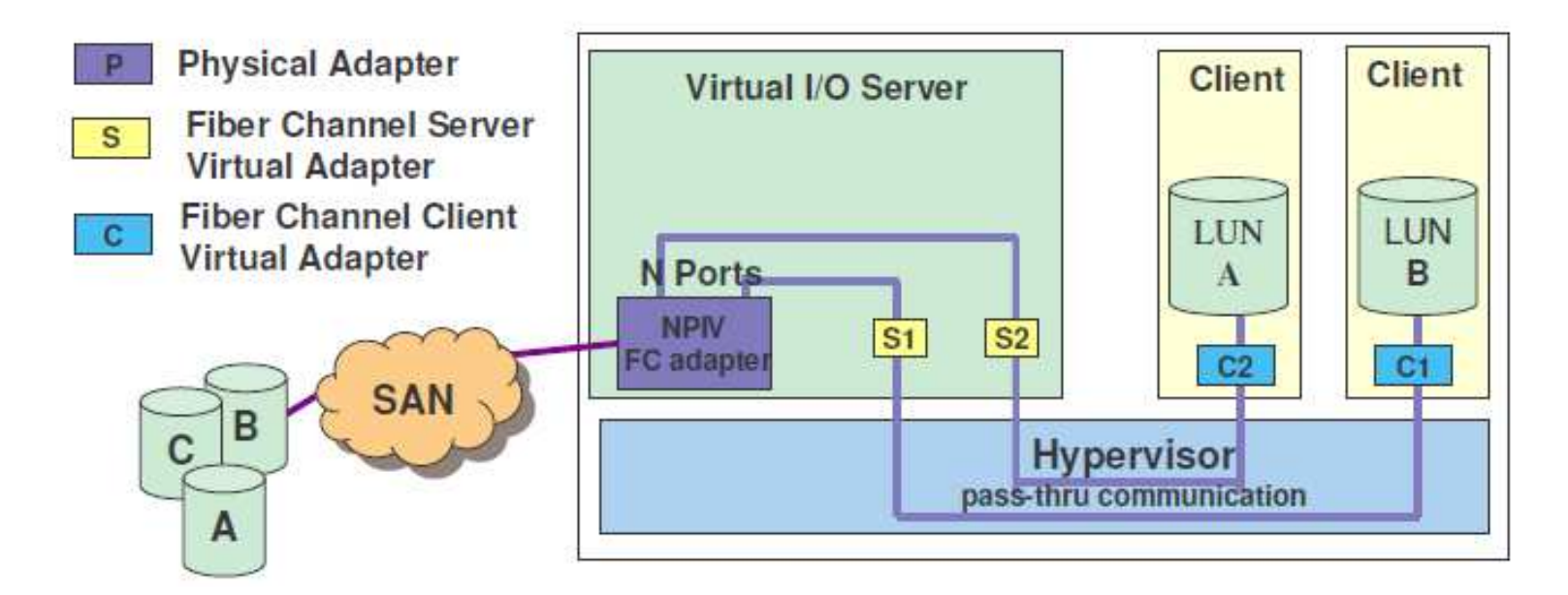

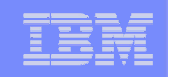

# Virtualisation des lecteurs bande via NPIV et VIOS

- NPIV = N-Port ID Virtualization
- Virtualise le port FC pour partage de carte FC du VIOS entre LPARs
- Carte FC 5735 (8 Gbit) requise ouéquivalent Blade
- Bandothèques et lecteurs pris en charge :

3573 (TS3100/TS3200) avec LTO3/LTO4/LTO53576 (TS3310) avec LTO3/LTO4/LTO53577 (TS3400) avec TS1120/TS1130 3584 (TS3500) avec LTO3/LTO4/LTO5/TS1120/TS1130/3592-J1A•

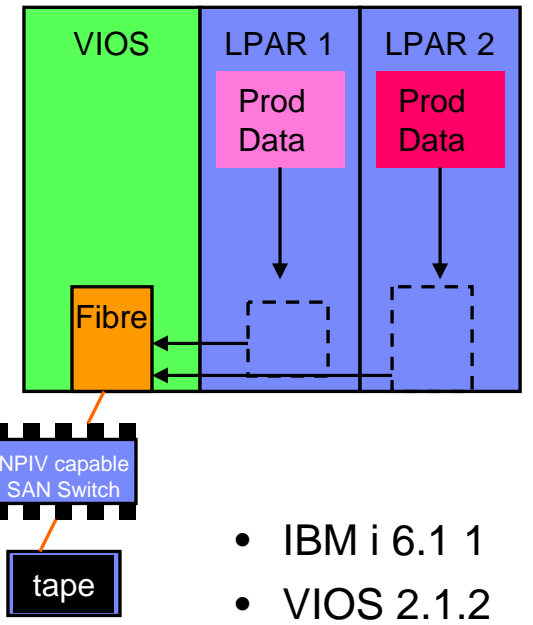

# PowerVM VIOS avec NPIV et DS8000 (vue théorique)

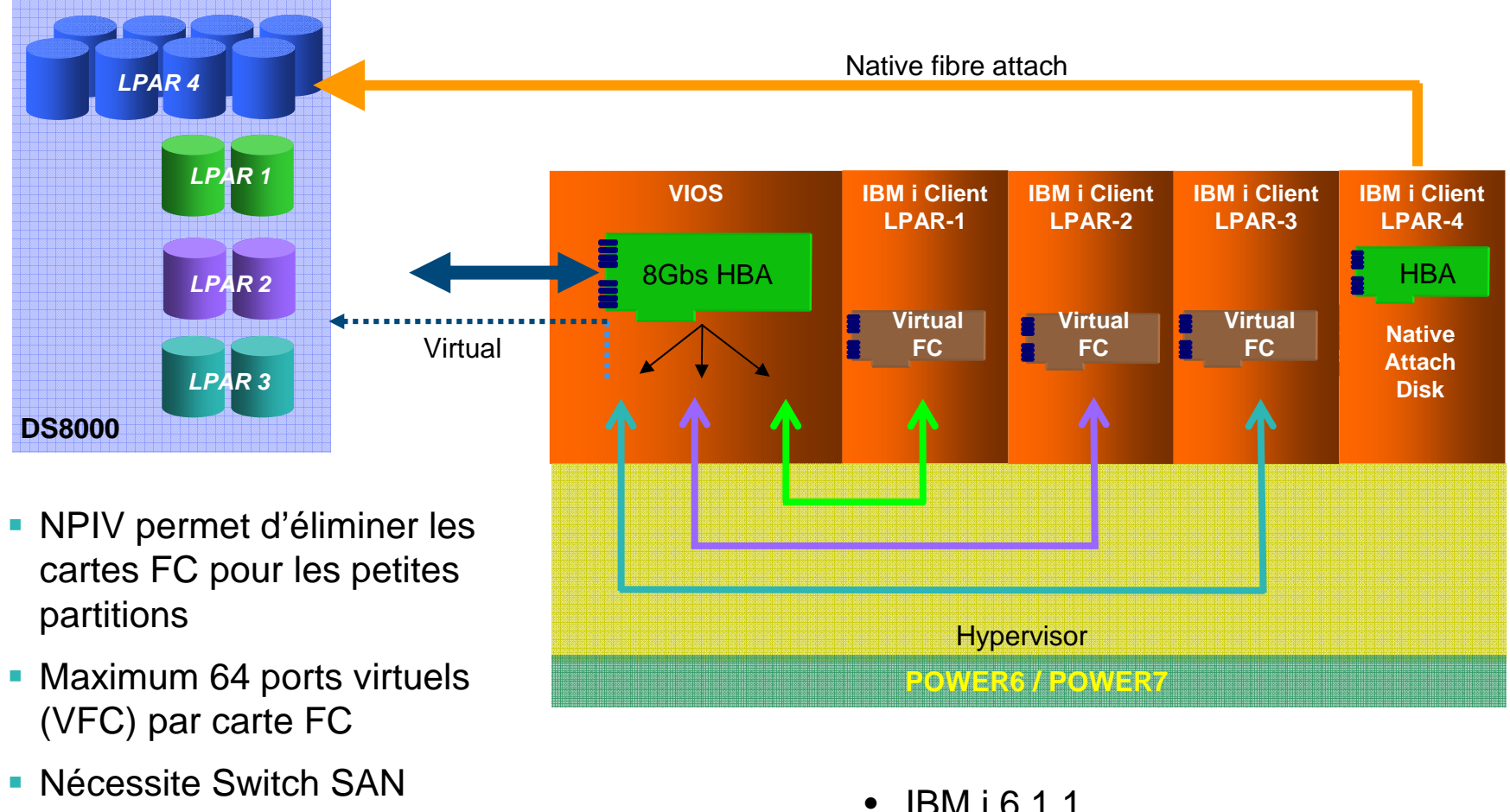

- $\bullet$ IBM i 6.1.1
- VIOS 2.1.2•

compatible NPIV

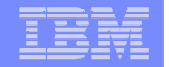

# PowerVM VIOS avec NPIV et DS8000 (vue pratique)

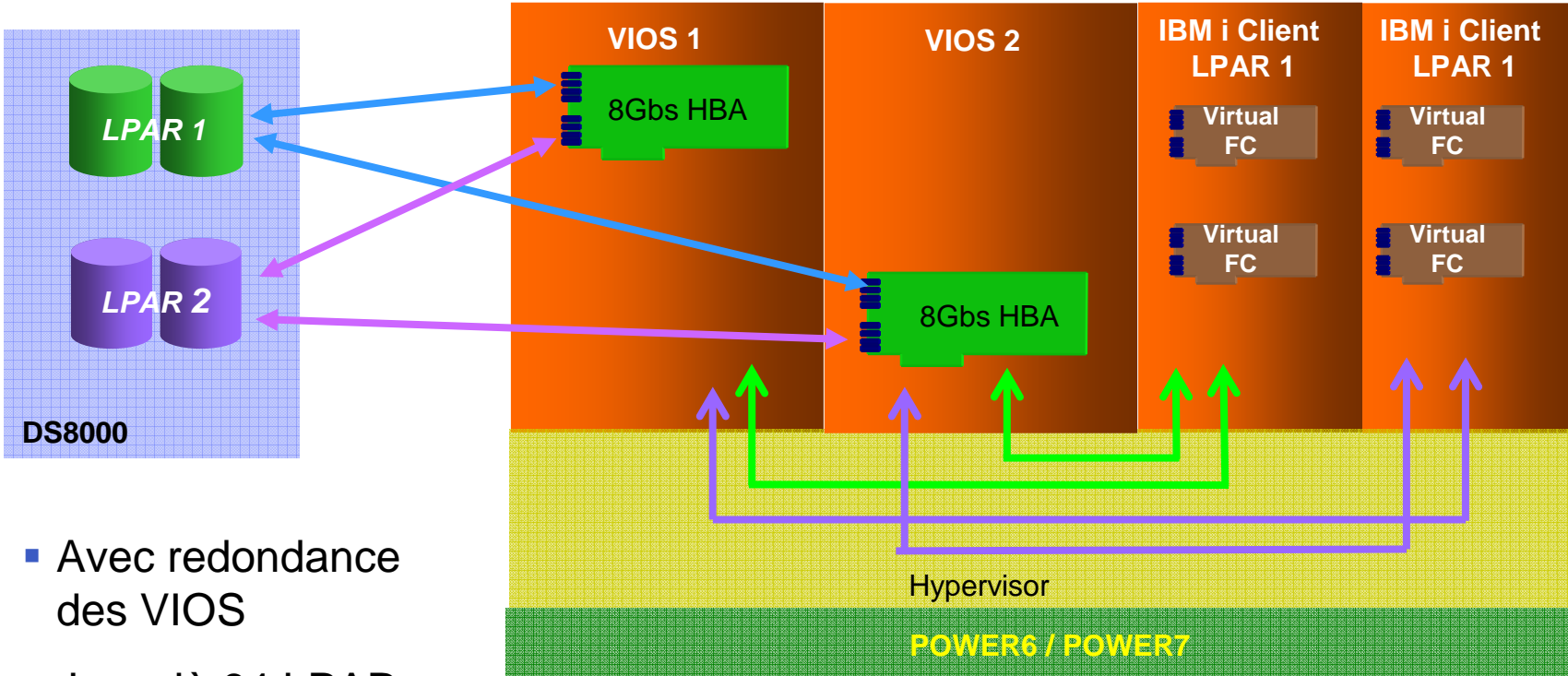

- Jusqu'à 64 LPARsclients IBM I
- DS8000 et DS5000
- IBM i 6.1.1
- VIOS 2.1.2

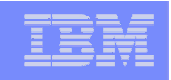

# Synthèse technique

- **Le Virtual I/O Server fournit : la virtualisation du réseau, la virtualisation des disques et des unités optiques, le partage de cartes Ethernet et de cartes fibre (NPIV).**
- $\mathcal{L}_{\mathcal{A}}$ Echange mémoire à mémoire = très efficace
- $\mathcal{L}_{\mathcal{A}}$  Exécuter les fonctions de pilote disque que fait normalement la partition cliente est un peu plus consommateur de ressources.
- Les I/O disques utilisent les "*Remote DMA*" = très efficace
- $\mathcal{C}$ Le support NPIV utilise un mode passthru = très efficace
- $\mathcal{L}_{\mathcal{A}}$ L'Ethernet virtuel ne peut pas utiliser les fonctions d'accélération matérielle = efficace
- $\mathcal{C}$ Réaffectation des buffers Ethernet = très efficace
- Le Virtual I/O Server peut avoir besoin de bufferiser le trafic réseau et dans ce cas avoir besoin de mémoire supplémentaire.

#### **Conclusions :**

- **Toutes les fonctionnalités sont très efficaces, sauf l'Ethernet virtuel qui est seulement** efficace
- Si les charges disque et réseau sont équivalentes, se focaliser sur la partie réseau qui est trois fois plus consommatrice en ressource processeur.